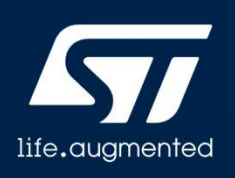

# LoRaWAN

LoRaWAN バージョン 1.0

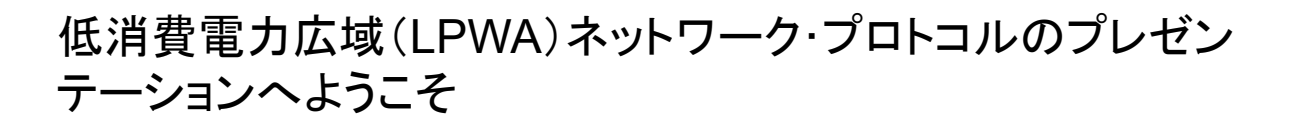

# LoRaWANの概要

- LoRa® テクノロジー:
	- 欧州では868MHz、北米では915MHzなど、ライセンスを必要としない1GHz未満の周波数帯を使用
	- 長距離伝送(10km超)
	- 低消費電力
- LoRaWAN®プロトコルの特徴
	- 双方向
	- 単方向または半二重(必要に応じて全二重)
	- 変調LoRa(チャープ・スペクトラム拡散)およびFSK

LoRaWANプロトコルには、無線周波数の使用に関して正式な地域仕様が存在(周波数範囲、デフォルト のパラメータ、制限事項など)

 $\sqrt{1}$ 

LoRa® テクノロジーは、多数のオブジェクトをいくつかの広帯 域ネットワークに接続するためのモノのインターネットのソ リューションです。 このテクノロジーは、インフラストラクチャ製品を作成するため

のコンプライアンスと能力を確保するオープンなグローバル標 準とされています。

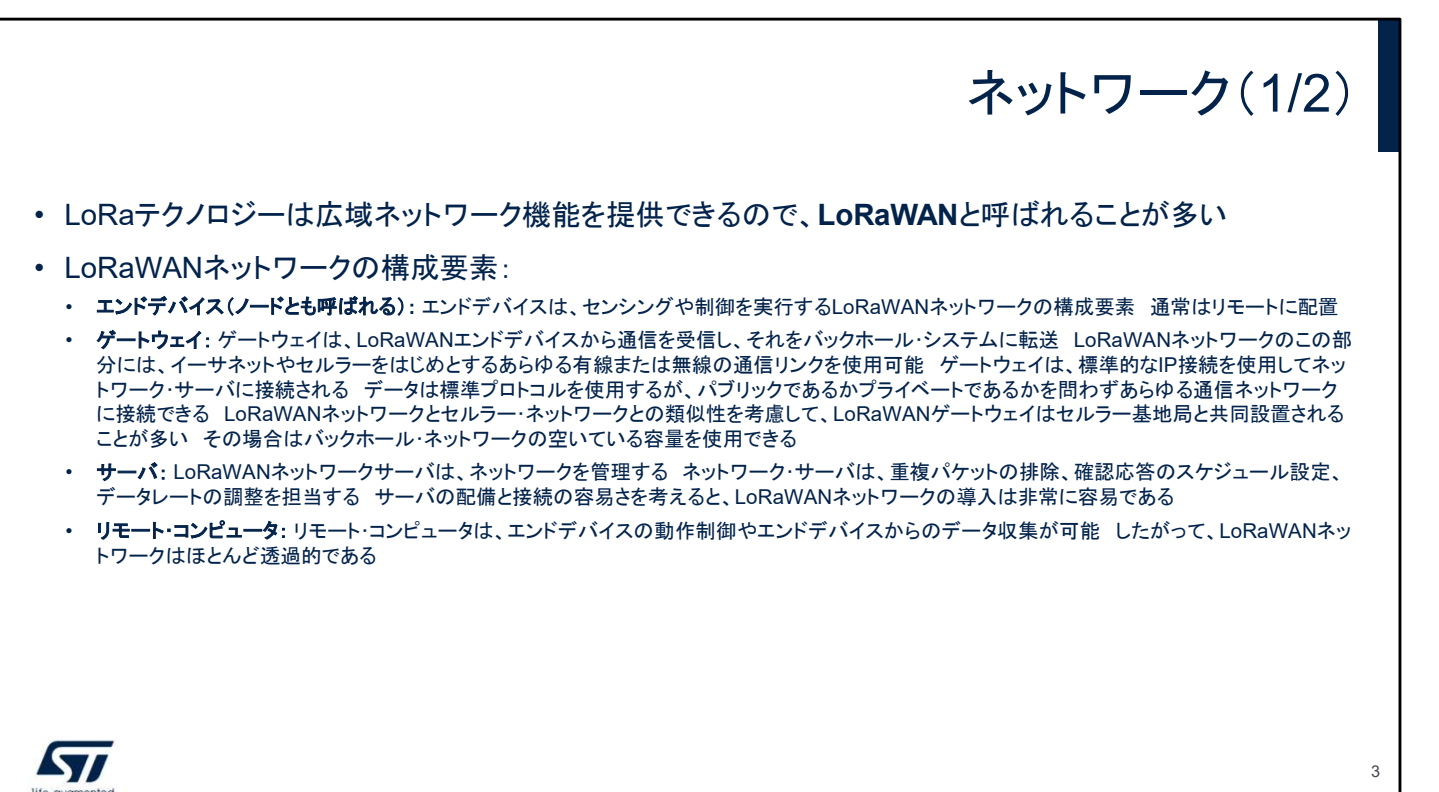

## 専用ネットワークや公共ネットワークを通じてセキュアで認証さ れた方法でセンサ・データの提供やデバイスの制御を実現す るために、各エンドデバイスは情報を送受信できます。

3

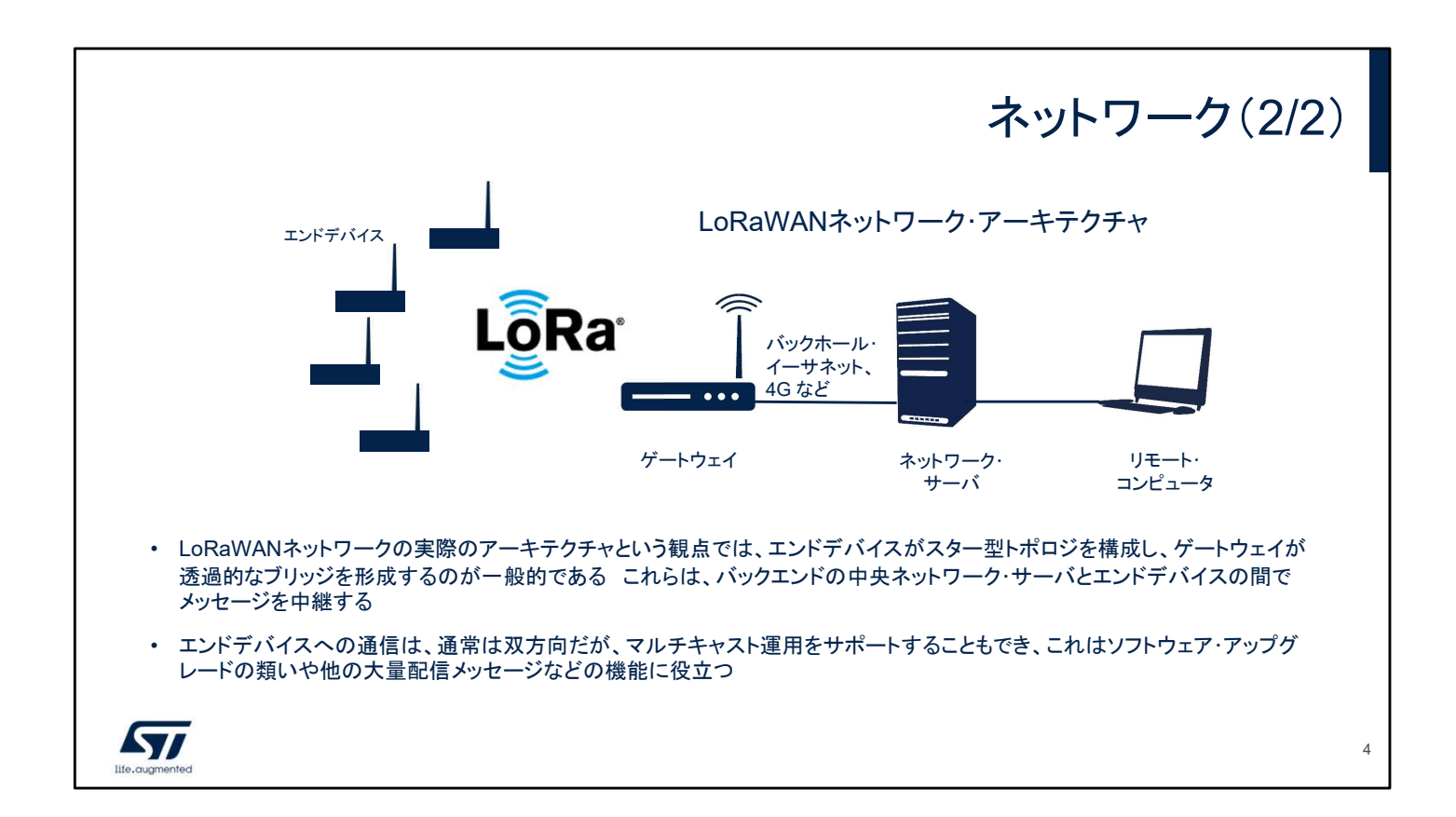

多くの場合、LoRaWAN ネットワークはスター型トポロジで配 置されます。このトポロジでは、エンドデバイスと中央ネット ワーク・サーバ(バックエンドに設置)間のメッセージをゲート ウェイが中継します。ゲートウェイは標準の IP 接続を通じて ネットワーク・サーバに接続し、エンドデバイスはシングルホッ プの LoRa™ 通信または FSK 通信を使用して 1 台または多 数のゲートウェイに接続します。このネットワークでは、一般的 にすべての通信は双方向ですが、支配的と想定されるトラ フィックは、エンドデバイスからネットワーク・サーバへのアップ リンク通信です。

エンドデバイスとゲートウェイとの通信は、さまざまな周波数 チャネルとデータ・レートにわたっています。

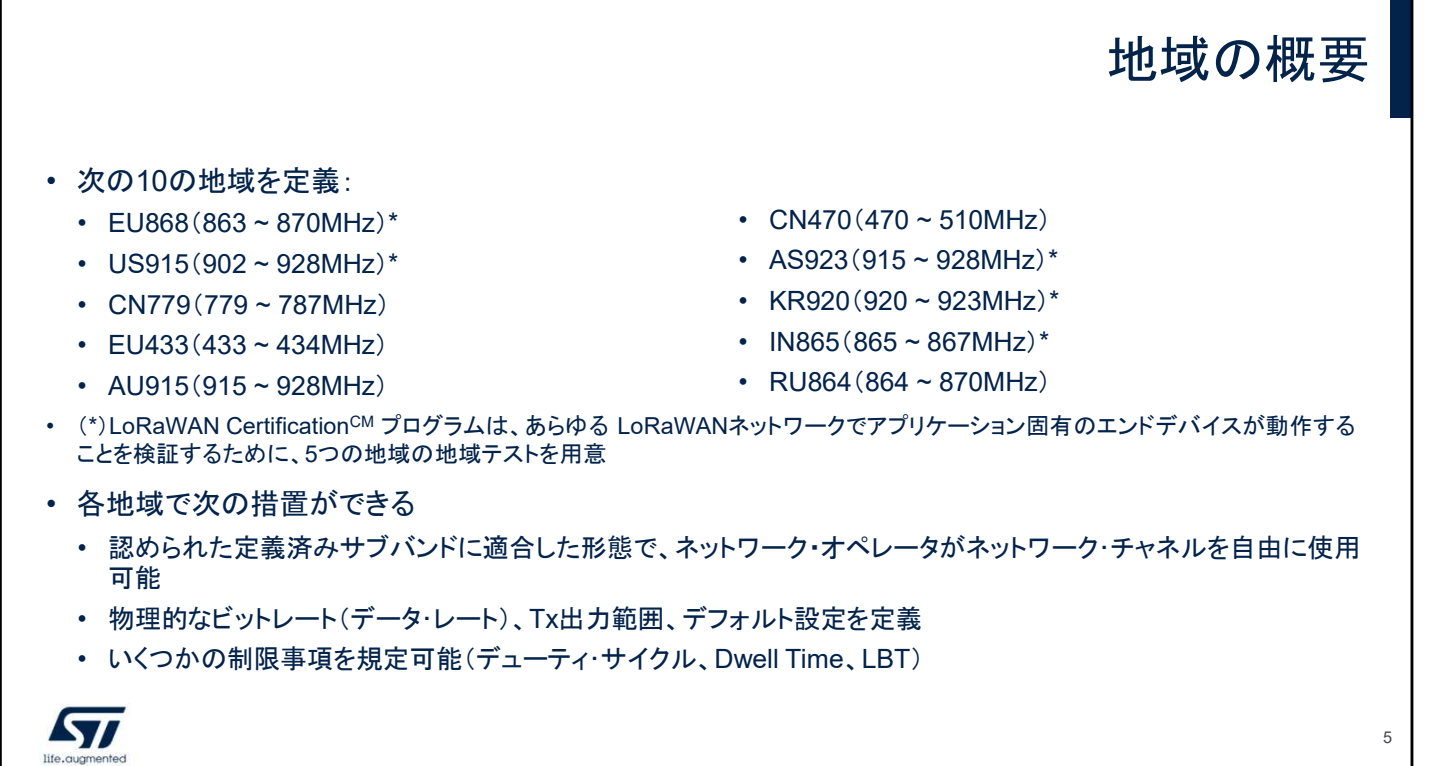

LoRaWAN プロトコルでは、主要な 10 地域を定義しています。 世界中のさまざまな規制地域向けに、デフォルトの周波数チャ ネル、Tx 出力、データ・レート範囲などのデフォルト設定が用 意されています。 国ごとに、統治区域ごとに効力がある規則どうしの整合性を確

保するために 1 つ以上のチャネル・プランが規定されています。

#### LoRaWANプロトコル LoRaWANの各クラス

- クラス A 双方向のエンドデバイス: LoRaWANクラスAは双方向通信を提供 その通信を実現するために、各エンド デバイスからの送信の後、2つの短いダウンリンク受信ウィンドウが続く エンドデバイスでスケジュール設定される送 信スロットは、ランダムな時間ベースによるわずかな変動を伴いながら、エンドデバイスのニーズに基づいて決まる LoRaクラスAの動作には、アップリンク送信の直後にのみサーバからのダウンリンク通信を必要とするエンドデバイス 信スロットは、ランダムな時間ベースによるわずかな変動を伴いながら、エンドデバイスのニーズに基づいて決まる<br>LoRaクラスAの動作には、アップリンク送信の直後にのみサーバからのダウンリンク通信を必要とするエンドデバイス<br>向けに、最小消費電力オプションが、点されている それ以外の時間におけるサーバからのダウンリンク通信は、ス ケジュール設定された次のアップリンク時間まで待機状態になる
- クラス B 受信スロットがスケジュールされた双方向エンドデバイス: LoRaWANクラスBは、クラスAの機能のほか、 クンユール設定された次のアッフリンク時间まで侍機认態になる<br>**クラス B - 受信スロットがスケジュールされた双方向エンドデバイス**: LoRaWANクラスBは、クラスAの機能のほか、<br>スケジュール設定した時間に受信ウィンドウを別途開く機能を提供する ネットワークとの必要な同期をとるために、エ クラス B - **受信スロットがスケジュールされた双方向エンドデバイス**: LoRaWANクラスBは、クラスAの機能のほか、<br>スケジュール設定した時間に受信ウィンドウを別途開く機能を提供する ネットワークとの必要な同期をとるために、エ<br>ンドデバイスは時間同期されたビーコンをゲートウェイから受信する これにより、サーバはエンドデバイスが受信する タイミングを知ることができる
- ・ クラス C 最大の受信スロットを持つ双方向エンドデバイス: LoRaWANクラスCは、ほぼ継続的に開いている受信 ―― タイミンクを知ることができる<br>**クラス C - 最大の受信スロットを持つ双方向エンドデバイス**: LoRaWANクラスCは、ほぼ継続的に開いている受信<br>ウィンドウを提供する エンドデバイスからの送信時にのみ、この受信ウィンドウが閉じる このタイプのエンドデバイス は、送信データよりも多い量のデータを受信する必要がある場合に適している

**Syl** 

LoRaWAN ネットワークは、基本的な LoRaWAN(クラス A)と オプション機能(クラス B とクラス C)に分類できます。

- クラス A:クラス A のエンドデバイスでは、各エンドデバイ スのアップリンク送信の後に、2 つの短いダウンリンク受信 ウィンドウが続く双方向通信が可能です。
- クラス B:クラス B のエンドデバイスでは、別途スケジュー ル設定した受信ウィンドウによって、より多くの受信スロット を使用できます。
- クラス C:クラス C のエンドデバイスでは、ほぼ継続的に開 いている受信ウィンドウを使用できます。

6

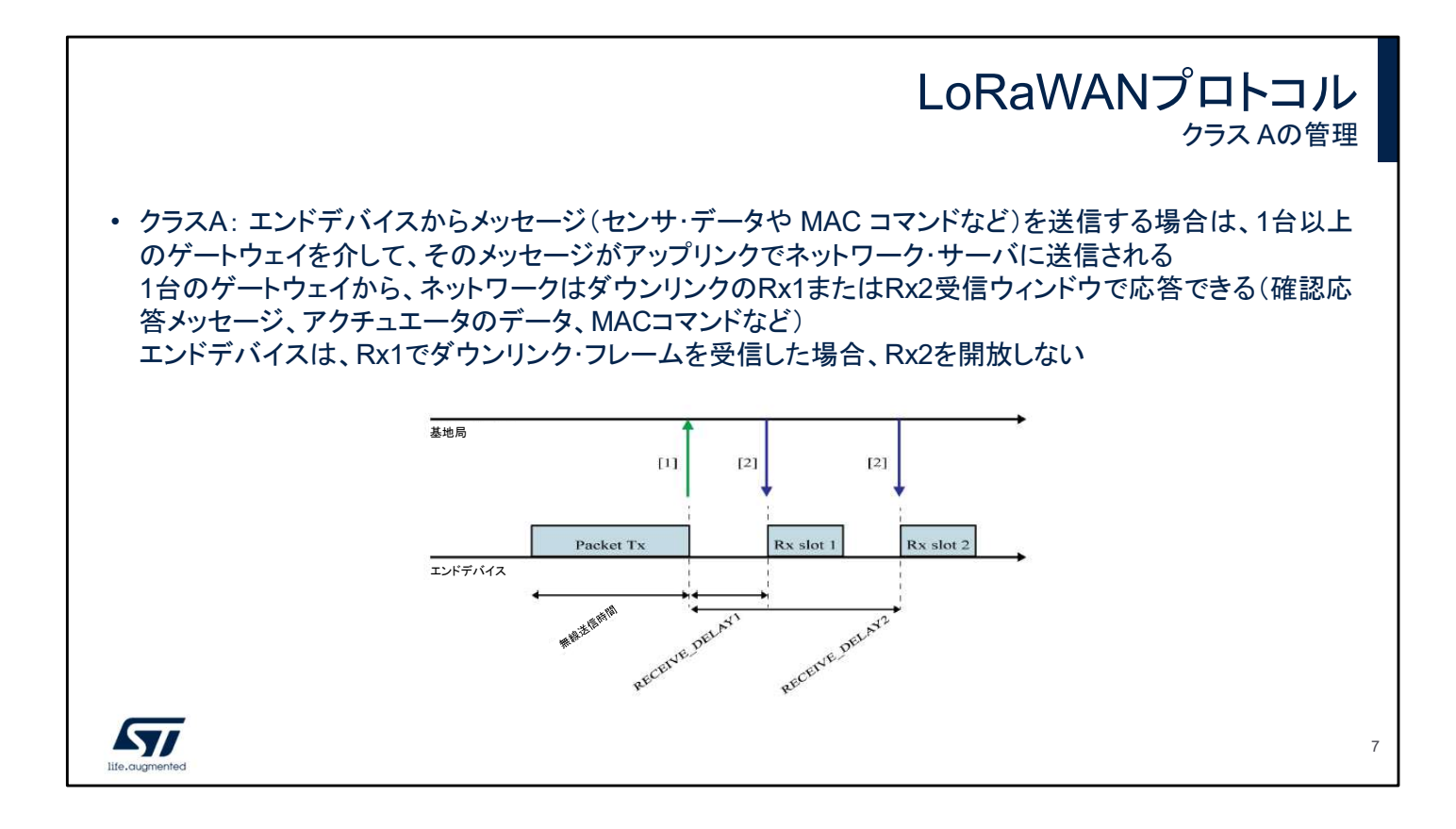

クラス A でエンドデバイスからメッセージ(センサ・データや MAC コマンドなど)を送信する場合は、1 台以上のゲートウェ イを介して、そのメッセージがアップリンクでネットワーク・サー バに送信されます。

使用しているゲートウェイが 1 台であれば、ネットワークはダウ ンリンク Rx1 または Rx2 の受信ウィンドウで応答できます(確 認応答メッセージ、アクチュエータのデータ、MAC コマンドな ど)。

エンドデバイスは、Rx1 でダウンリンク・フレームを受信した場 合、Rx2 を開放しません。

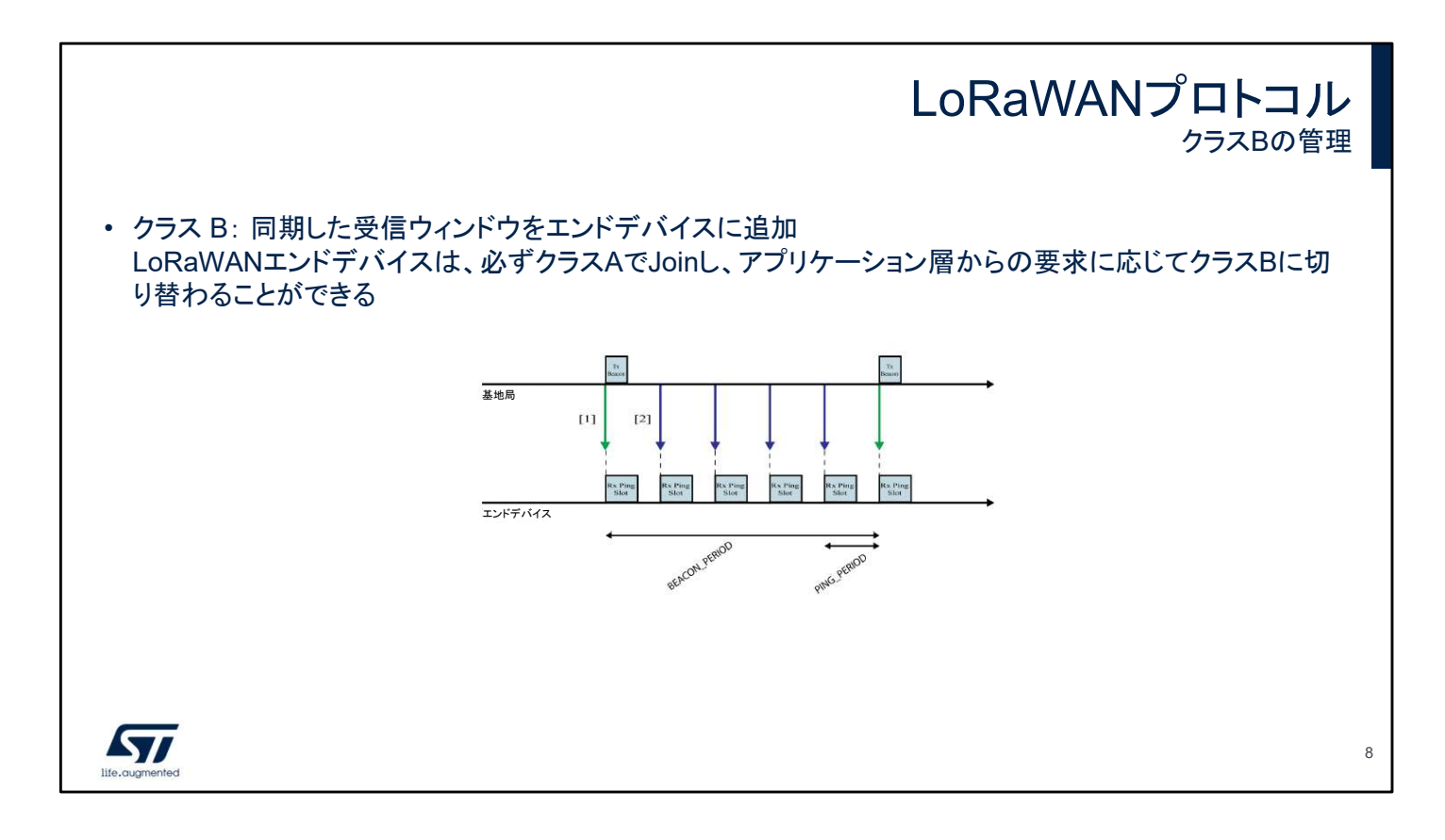

クラス B では、同期した受信ウィンドウがエンドデバイスによっ て追加される。

LoRaWAN エンドデバイスは、必ずクラス A で Join し、アプリ ケーション層からの要求に応じてクラス B に切り替わることが できます。

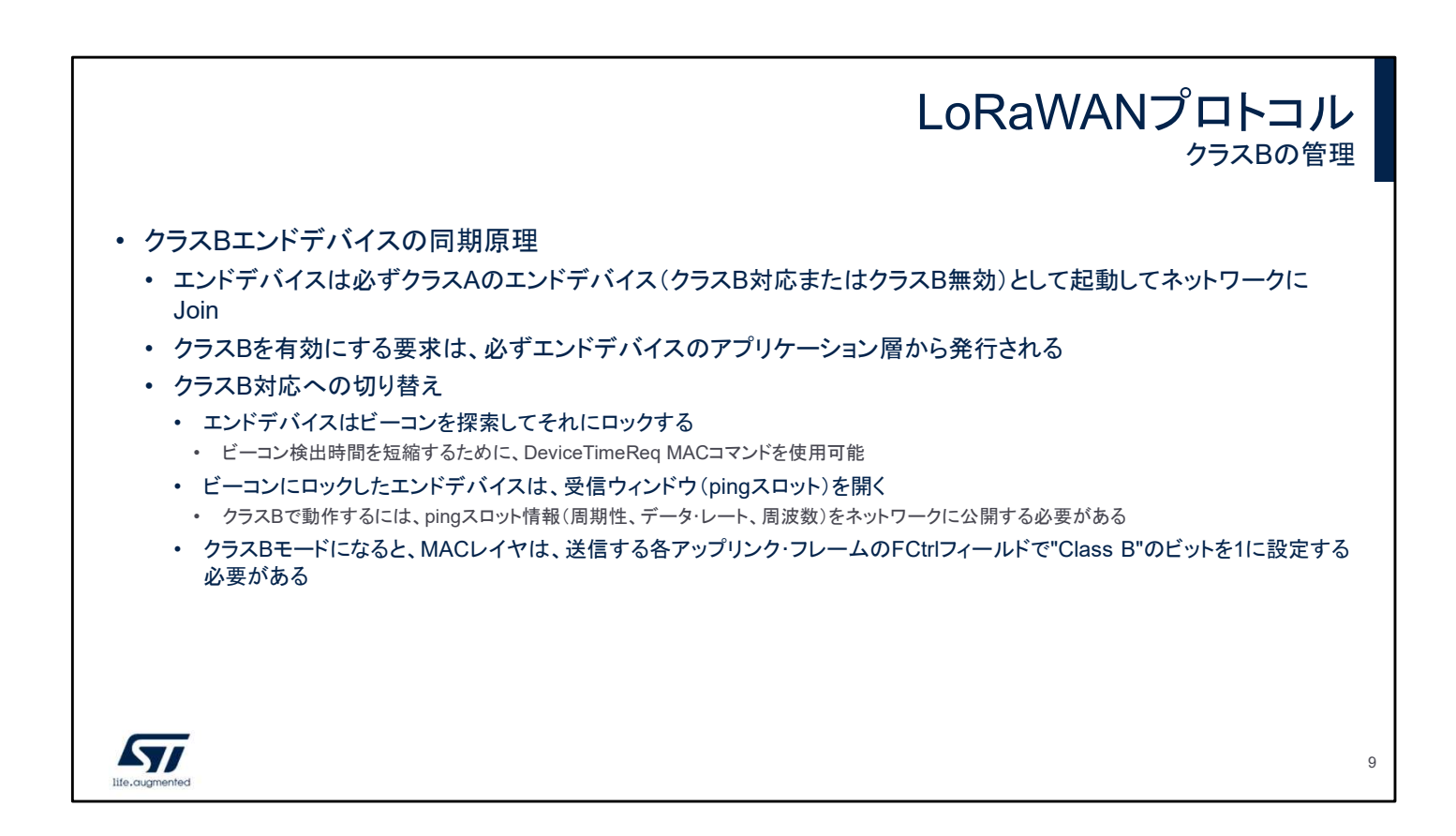

## クラス B 動作を実装したエンドデバイスは、固定の時間間隔で 受信ウィンドウを開く必要があります。

クラス A からクラス B に切り替えるかどうかは、エンドデバイス のアプリケーション層で判断されます。

同じタイムスタンプでエンドデバイスとゲートウェイが同期した 状態にするには、ビーコン・フレームが使用されます。クラス B に切り替えるには、デバイスからビーコンを 1 回以上送信する 必要があります。

#### LoRaWANプロトコル クラスBの管理 • クラスBモードでの動作: • サーバでは、PingSlotChannelReq MACコマンドを使用して、エンドデバイスのpingスロットのダウンリンクに使用 する周波数またはデータ・レートを変更できる • エンドデバイスは、PingSlotInfoReq MACコマンドにより、そのpingスロットの周期性を変更できる エンドデバイスは、PingSlotInfoReq MACコマンドにより、そのpingスロットの周期性を変更できる<br>エンドデバイスからクラスAのアップリンク・メッセージをTx、Rx1、またはRx2の時間フレームで送信する場合は、ク<br>ラスA設定が優先される この時間フレームの間にpingスロット・ウィンドウでサーバから送信されたメッセージはす • エンドデバイスからクラスAのアップリンク・メッセージをTx、Rx1、またはRx2の時間フレームで送信する場合は、ク べて失われる • クラスBのメッセージは、ユニキャスト(単一のエンドデバイスへの送信)とすることも、マルチキャスト(複数 のエンドデバイスへの送信)とすることも可能 異なるパラメータを使用してこの2つの方法を同時に有効にした場合は、pingスロット・ウィンドウの設定に どちらを使用するかをアプリケーション層で判断する必要がある **Syl** 10

クラス B の設定は、ping スロットの周波数やデータ・レートな どのデフォルト設定を使用して、地域パラメータで定義します。 これらの値はすべて、ネットワーク・サーバからの MAC コマン ド命令によって更新できます。 また、クラス B の ping スロットはユニキャスト・ウィンドウとして 使用できるほか、ネットワーク・サーバで定義されているオプ

ションのマルチキャスト設定を使用して、マルチキャスト・ウィン ドウとして使用することもできます。

### LoRaWANプロトコル クラスBの管理

BEACON PERIOD 128秒 • ビーコン・ウィンドウはクラス BEACON RESERVED 2.120秒 Bスロットに使用できる時間 間隔 BEACON GUARD 3.000秒 BEACON WINDOW 122.88秒 • すべてのビーコン・ウィンドウ │K K 0 1 2 3 4 5 6 7 期間のpingスロット・タイミン ping 番号(= 2 1 2 4 8 16 32 64 128 <sup>K</sup>) グ計算 ping 期間(= 2 4096 2048 1024 512 256 128 64 32 (12-K)) 割込み期間(秒) 122.88 61.44 30.72 15.36 7.68 3.82 1.92 0.96 • 衝突を回避するために、ビー | 最初の BEACON\_RESERVED + PingOffset x slotLen(30 ms) コン周期ごとにスロット・イン スロット デックス(pingOffset)がラン スロット 2 BEACON\_RESERVED +(PingOffset + PingPeriod)x slotLen(30 ms) ダムに変更される スロット 3 BEACON\_RESERVED + (PingOffset + (2 x PingPeriod)) x slotLen(30 ms) …… …… …… **STI** 11

ゲートウェイで生成されたビーコンは 128 秒ごとに送信されま す。クラス B モードが有効なすべてのエンドデバイスは、リッス ン・ウィンドウを開いてこのフレームを受信する必要があります。 エンドデバイスとネットワーク・サーバ間のクラス B 設定の定 義に従い、1 秒に 1 回または 128 秒に 1 回開くように ping ス ロット・ウィンドウが設定されます。

また、ping スロットの計算では、擬似ランダム・オフセットを使 用して受信ウィンドウを調整し、複数のエンドデバイスで衝突 が発生しないようにしています。

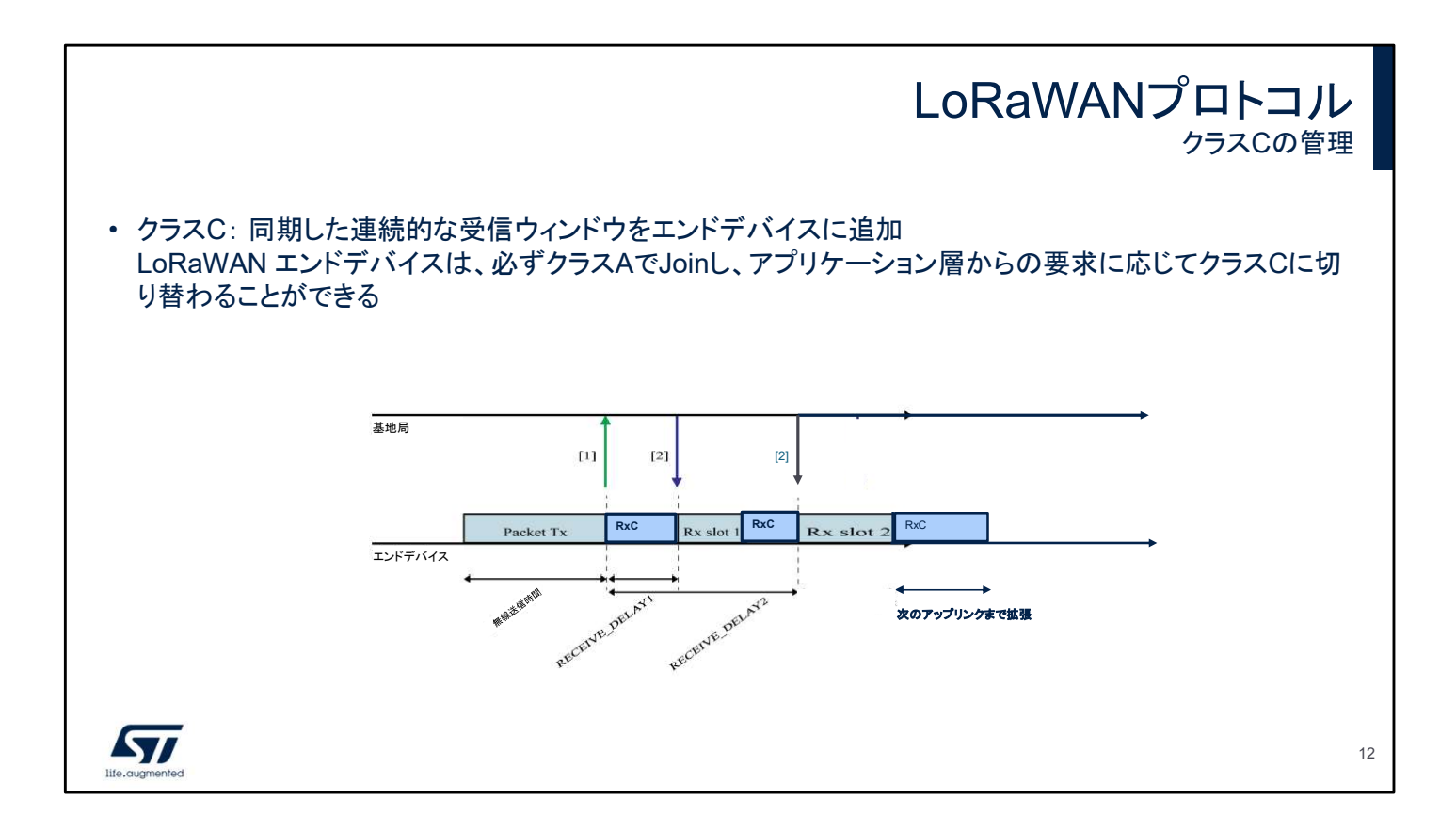

クラス C エンドデバイスには、同期した連続的な受信ウィンド ウが追加されます。

LoRaWAN エンドデバイスは、必ずクラス A で Join し、アプリ ケーション層からの要求に応じてクラス C に切り替わることが できます。

#### LoRaWANプロトコル クラスCの管理 • エンドデバイスのクラスC対応/有効 • クラスBとクラスCに対応したエンドデバイスをクラスBとクラスCで同時に有効にすることはできない • クラスC対応のエンドデバイスは、RxCと呼ばれるチャネル/DR パラメータの組み合わせを可能な限り使用してリッスンする • エンドデバイスは、クラスAの定義に従い、送信もRx1とRx2のどちらで受信もしていないときに、RxCでリッスンする必要がある • クラスCモードで動作中のRxの優先順位 • エンドデバイスからクラスAのアップリンク・メッセージをTx、Rx1、またはRx2の時間フレームで送信する場合は、クラスA設定が優先される この期間にRxCウィンドウでサーバから送信されたメッセージはすべて失われる • Rx1でダウンリンク・フレームを受信しているエンドデバイスはRx2を開かないので、そのエンドデバイスはただちに連続的なRxCを開く • デフォルトでは、RxCパラメータは Rx2パラメータと同じである(同じチャネルと同じデータ・レート) • クラスCのメッセージは、ユニキャスト(単一のエンドデバイスへの送信)とすることも、マルチキャスト(複数 のエンドデバイスへの送信)とすることも可能 異なるパラメータを使用してこの2つの方法を同時に有効に した場合は、RxCウィンドウの設定にどちらを使用するかをアプリケーション層で判断する必要がある **Kyr** 13

クラス B とクラス C で動作できるデバイスは、クラス A とクラ ス B またはクラス A とクラス C のどちらかでのみ同時に動作 できます。

デフォルトでは、RxC の設定は Rx2 と同じパラメータで設定さ れます。

クラス B では RxC ウィンドウを使用して、ユニキャスト・メッ セージを受信できるほか、ネットワーク・サーバで定義されてい るオプションのマルチキャスト設定によってマルチキャスト・メッ セージを受信することもできます。

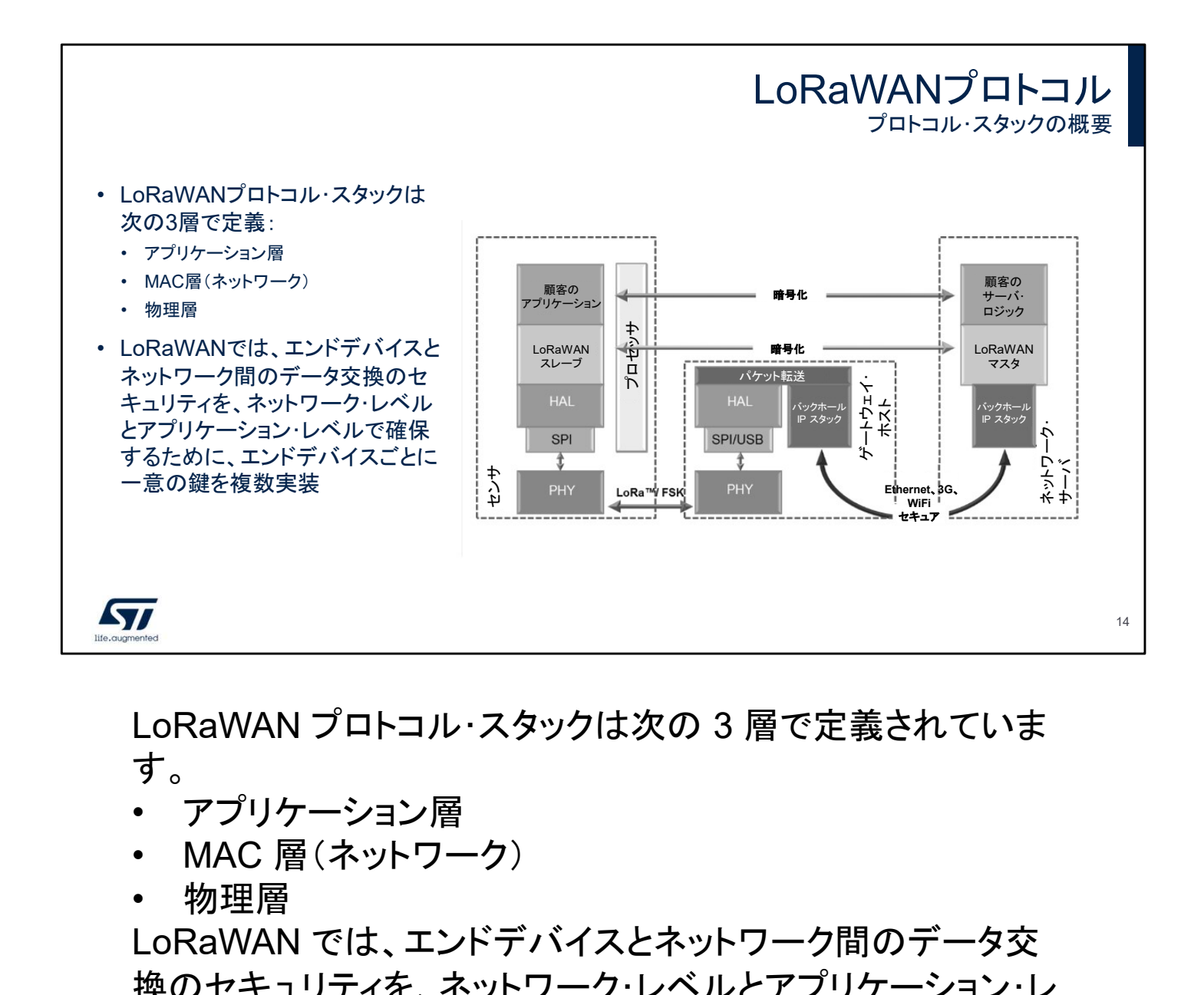

LoRaWAN プロトコル・スタックは次の 3 層で定義されていま す。

- アプリケーション層
- 
- 

LoRaWAN では、エンドデバイスとネットワーク間のデータ交 換のセキュリティを、ネットワーク・レベルとアプリケーション・レ ベルで確保するために、エンドデバイスごとに一意の鍵を複数 実装しています。

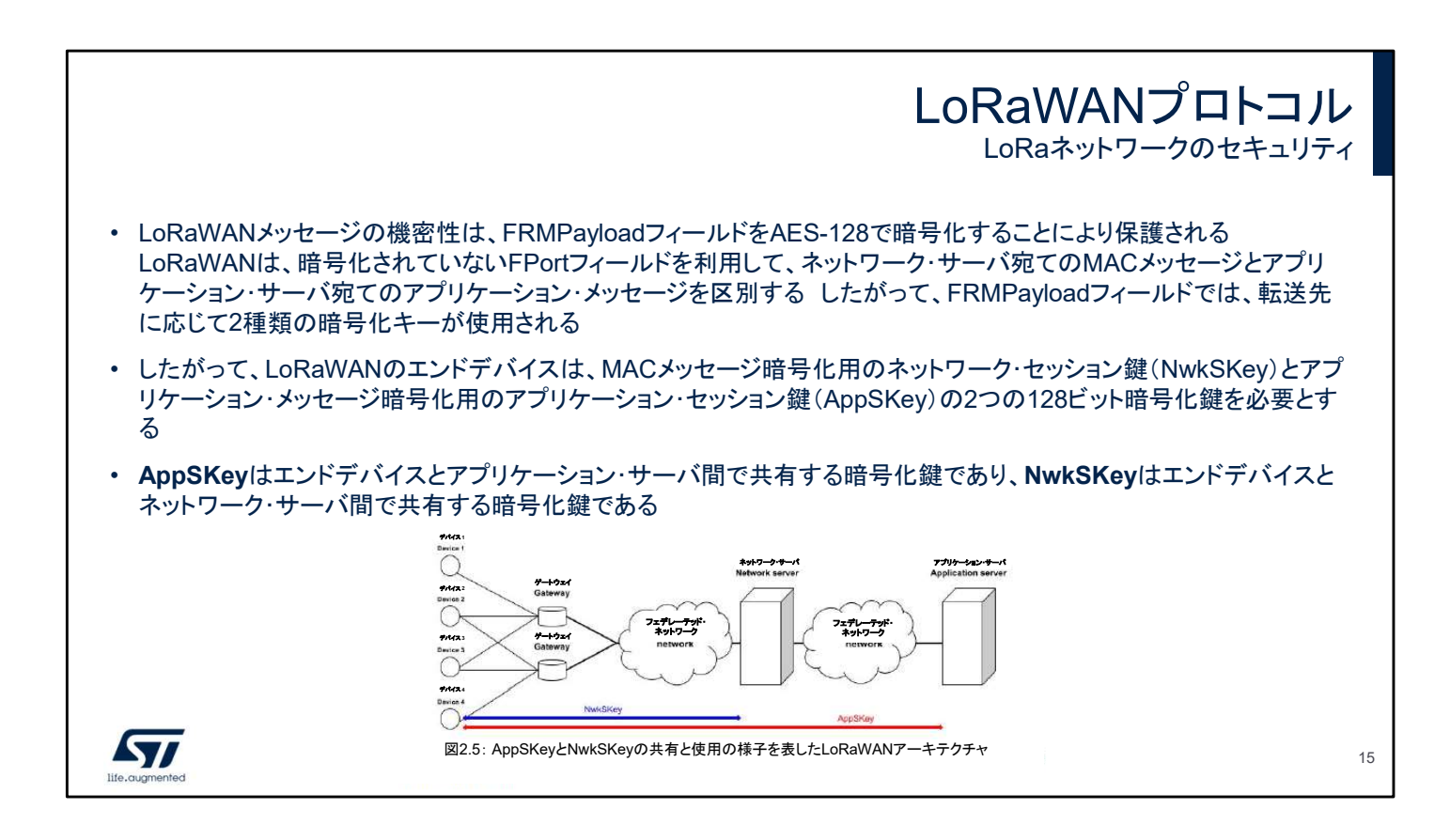

ネットワーク層メッセージ(MAC)とアプリケーション層メッセー ジを暗号化する 2 つの AES 128 ビットのセッション鍵によって このセキュリティが実現しています。 これらの鍵は、プログラミングの段階でエンドデバイスに提供 するか、Join のステップで中間鍵を使用して生成されます。

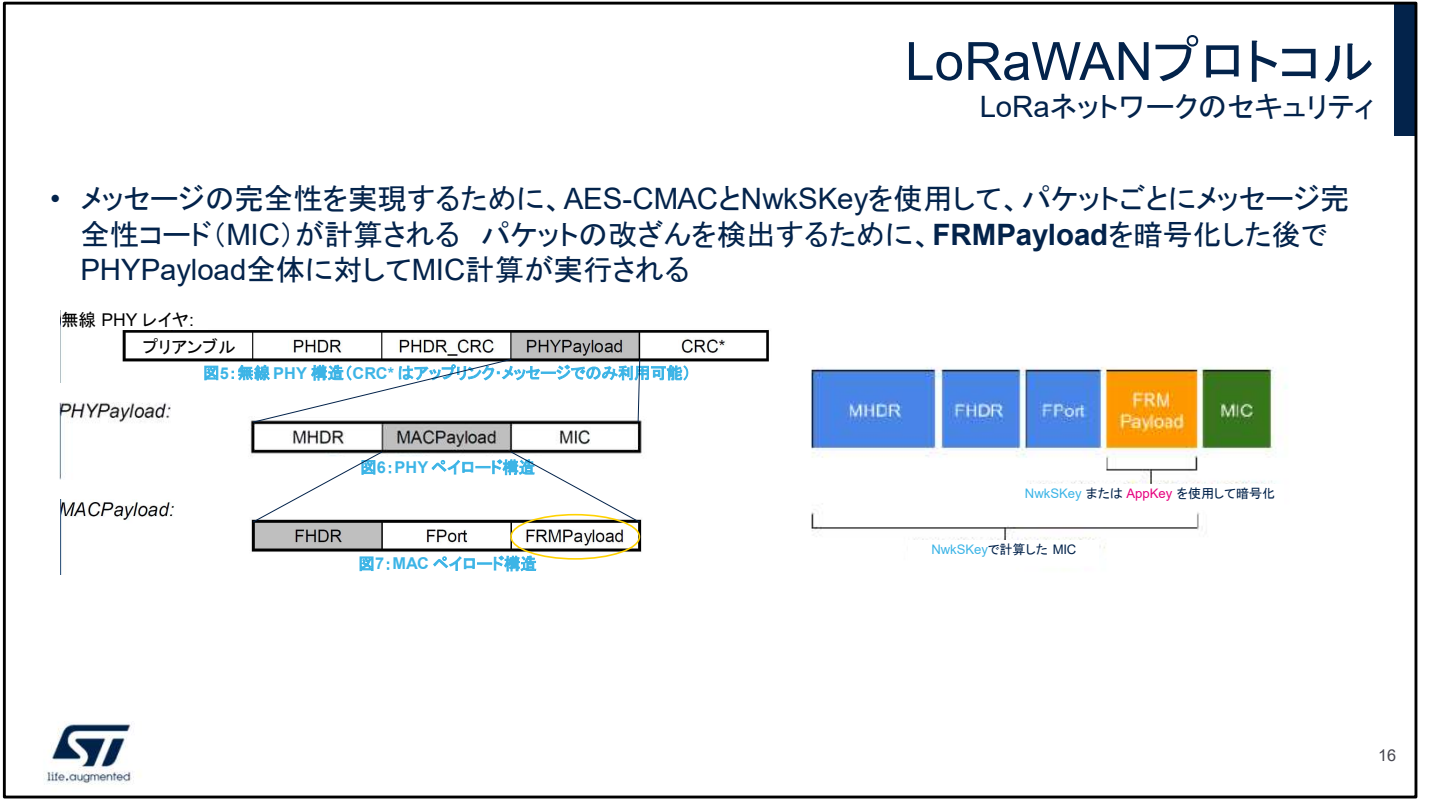

## メッセージの完全性を実現するために、AES-CMAC と NwkSKey を使用して、パケットごとにメッセージ完全性コード (MIC)が計算される。FRMPayload を暗号化した後で PHYPayload 全体を対象として MIC が計算され、パケットの 改ざんがないかが検査される。

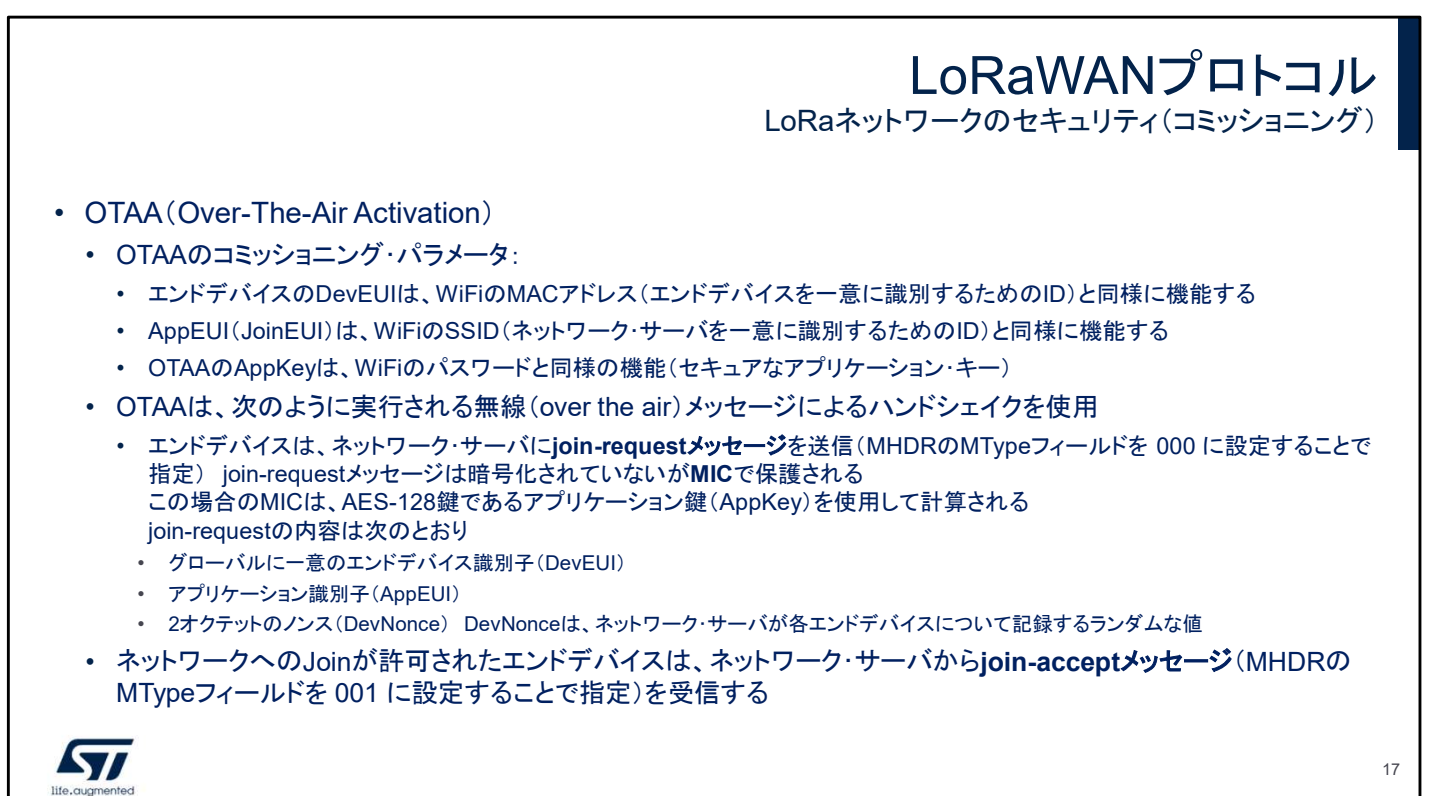

これらの鍵を取得するために、LoRaWAN のエンドデバイスを アクティブ化する方法としてOTAA と ABP の 2 種類がありま す。

OTAA モードでは、エンドデバイスを一意に特定する要素 (DevEUI)が必要になります。

また、エンドデバイスは、AppEUI と AppKey を使用して接続 先ネットワークの識別情報とネットワーク鍵を知る必要があり ます。

このステップは Join Request として定義されます。エンドデバ イスからの要求がネットワークで受信されて認められると、エン ドデバイスは、Join で作成されたセッション鍵を使用して暗号 化メッセージの交換を開始できます。

LoRaWANプロトコル LoRaネットワークのセキュリティ(コミッショニング) • ABP(Activation by personalization) • LoRaWANネットワークにJoinして鍵を共有するもう1つの方法としてABP(Activation By Personalisation)手順が ある • ABPでは、ネットワーク・キーとアプリケーション・キーを事前に共有して使用する。これらのキーは、製品出荷時に 格納される • デバイス・アドレス(DevAddr) • ネットワーク・セッション・キー(NwkSKey) • アプリケーション・セッション・キー(AppSKey) **Kyr** 18

ABP モードでは、ネットワークとエンドデバイスとの間で事前定 義のセッション鍵を使用します。エンドデバイスの生産フェーズ で、これらの鍵をプログラミングする必要があります。 この時点で、これらの秘密鍵を使用した暗号化メッセージの交 換によって、デバイスはただちに起動できます。 まとめると、ABP 方式に比べ、OTAA 方式は実装が複雑であ るが、セキュリティの水準は高い。実際、セッション鍵は、ABP では静的ですが、OTAA では Join リクエスト・セッションごとに 派生されます。

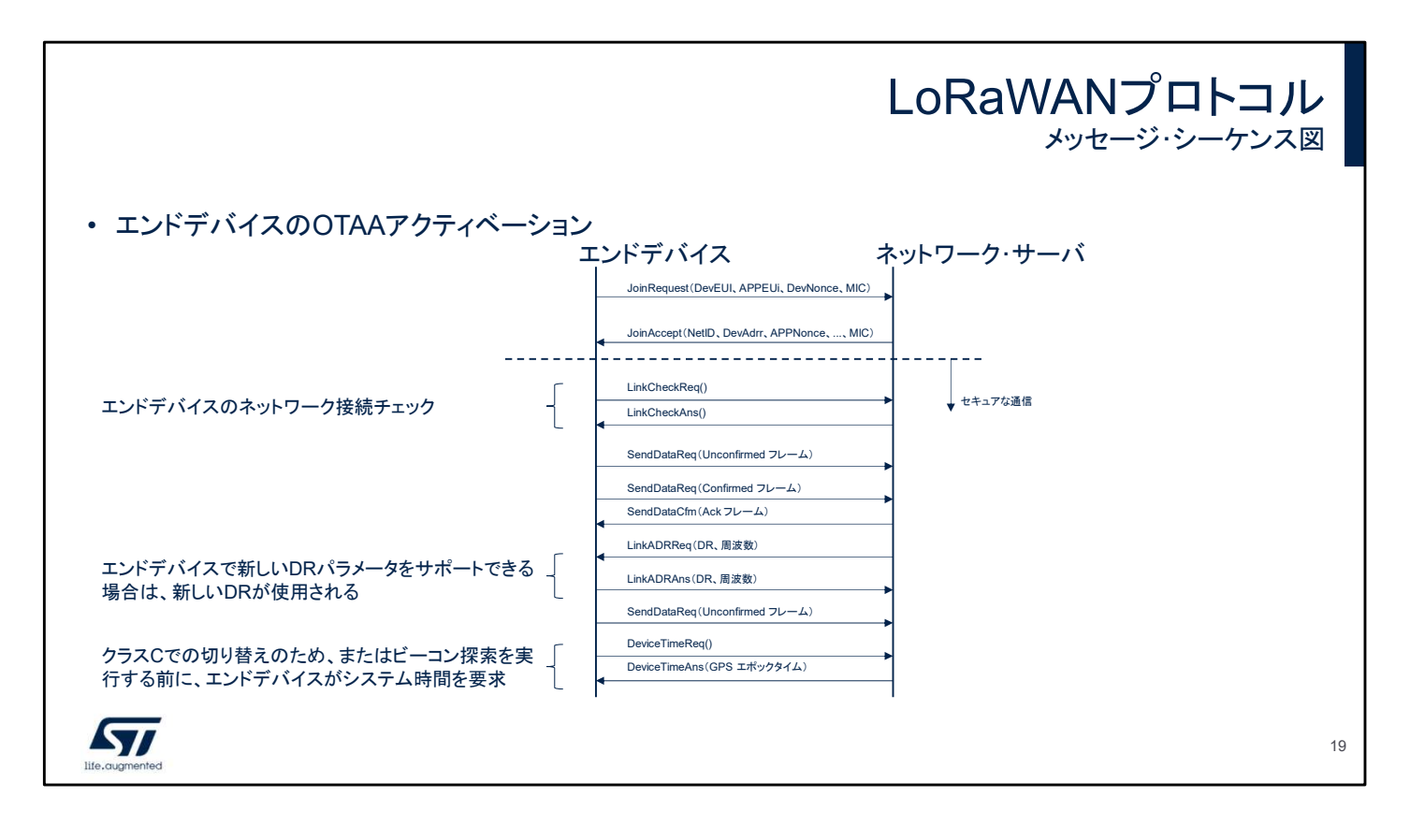

このシーケンス図では、MAC メッセージとアプリケーション・ メッセージを通じて OTAA モードでエンドデバイスが起動する 手順を示しています。 ネットワークの推奨事項と制限事項に従い、MAC メッセージを 使用してエンドデバイスを設定します。

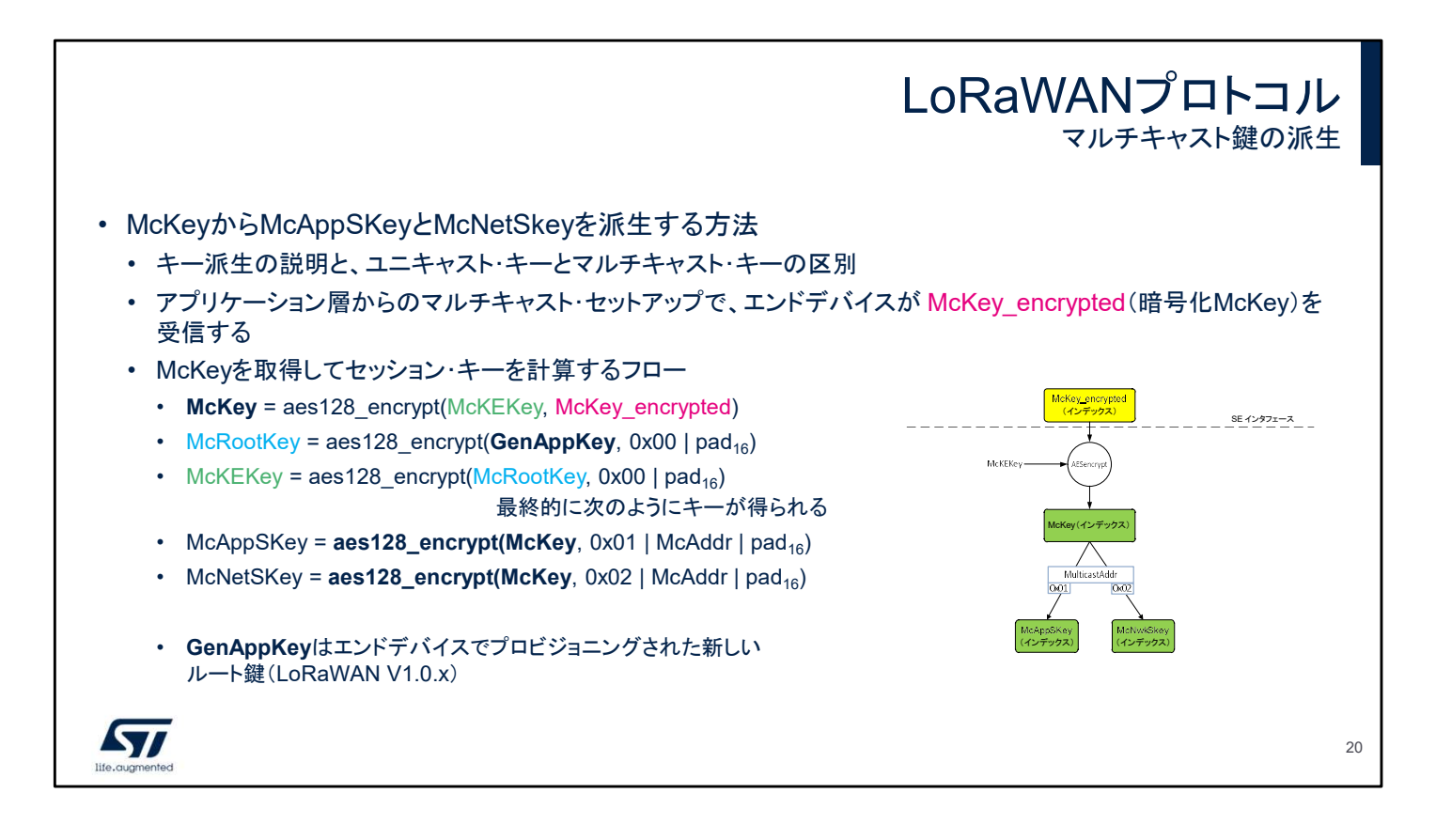

### マルチキャストは、クラス B またはクラス C を使用することで 利用可能になる通信オーバーレイです。

エンドデバイスとネットワークとの間でユニキャスト暗号化メッ セージを交換するためのネイティブのセッション鍵のほか、マ ルチキャスト・メッセージのセッション鍵があります。

アプリケーション・サーバと複数のエンドデバイスの間でマルチ キャスト・グループをセットアップするステップで、これらの鍵が 生成されます。

ここでは、これらの鍵を生成するためのさまざまなステップを示 しています。

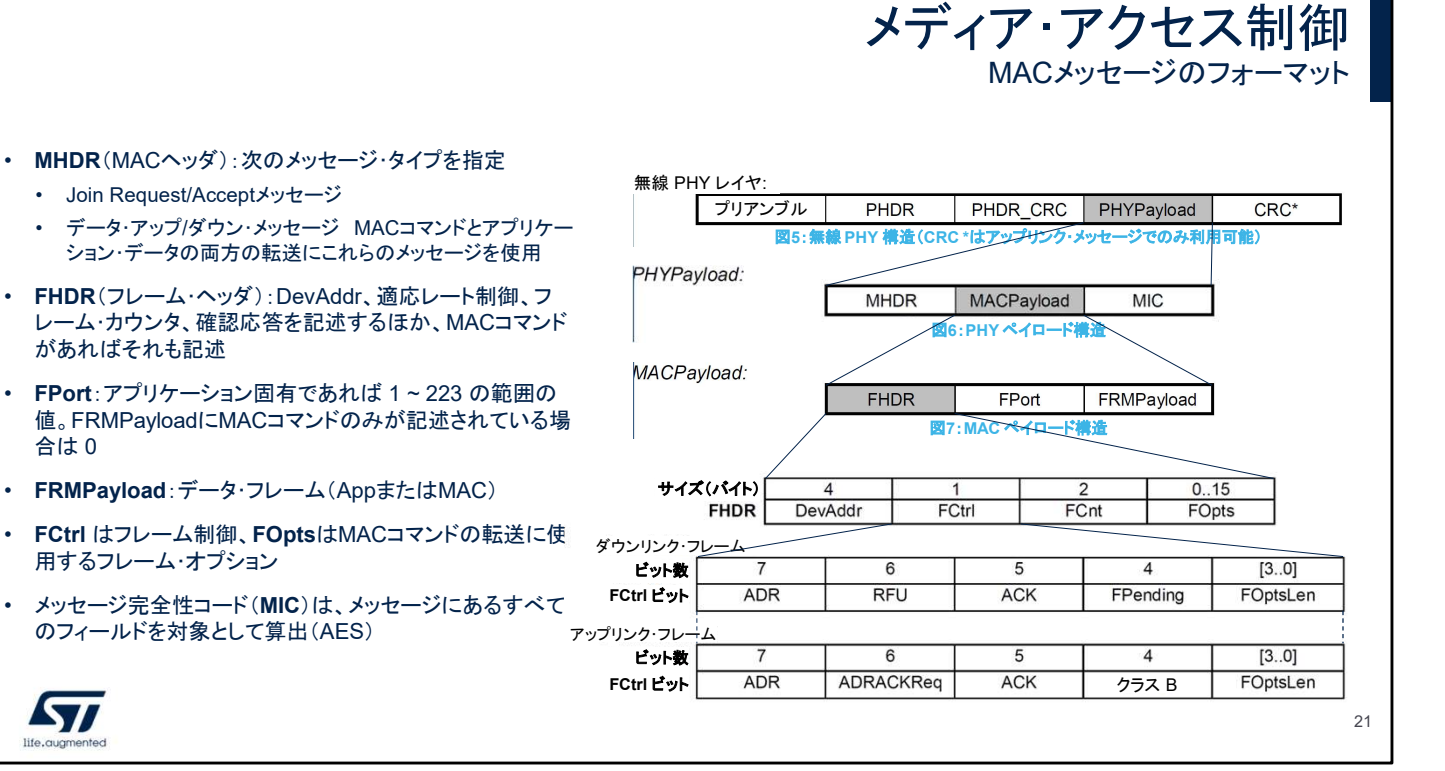

LoRaWAN のアップリンク・メッセージとダウンリンク・メッセー ジは物理ペイロードを伝送します。このペイロードは、MAC ヘッダで始まり、MAC ペイロードが続いて、メッセージ完全性 コード(MIC)で終了します。 MAC ペイロードは、フレーム・ヘッダに続いて、ポート・フィール ドとオプションのフレーム・ペイロードを含みます。 この MAC ペイロードは、MAC コマンドの交換と各種パラメー タの制御に使用するほか、アプリケーション層からのアップリン クの場合はデータ・フレームの制御にも使用します。

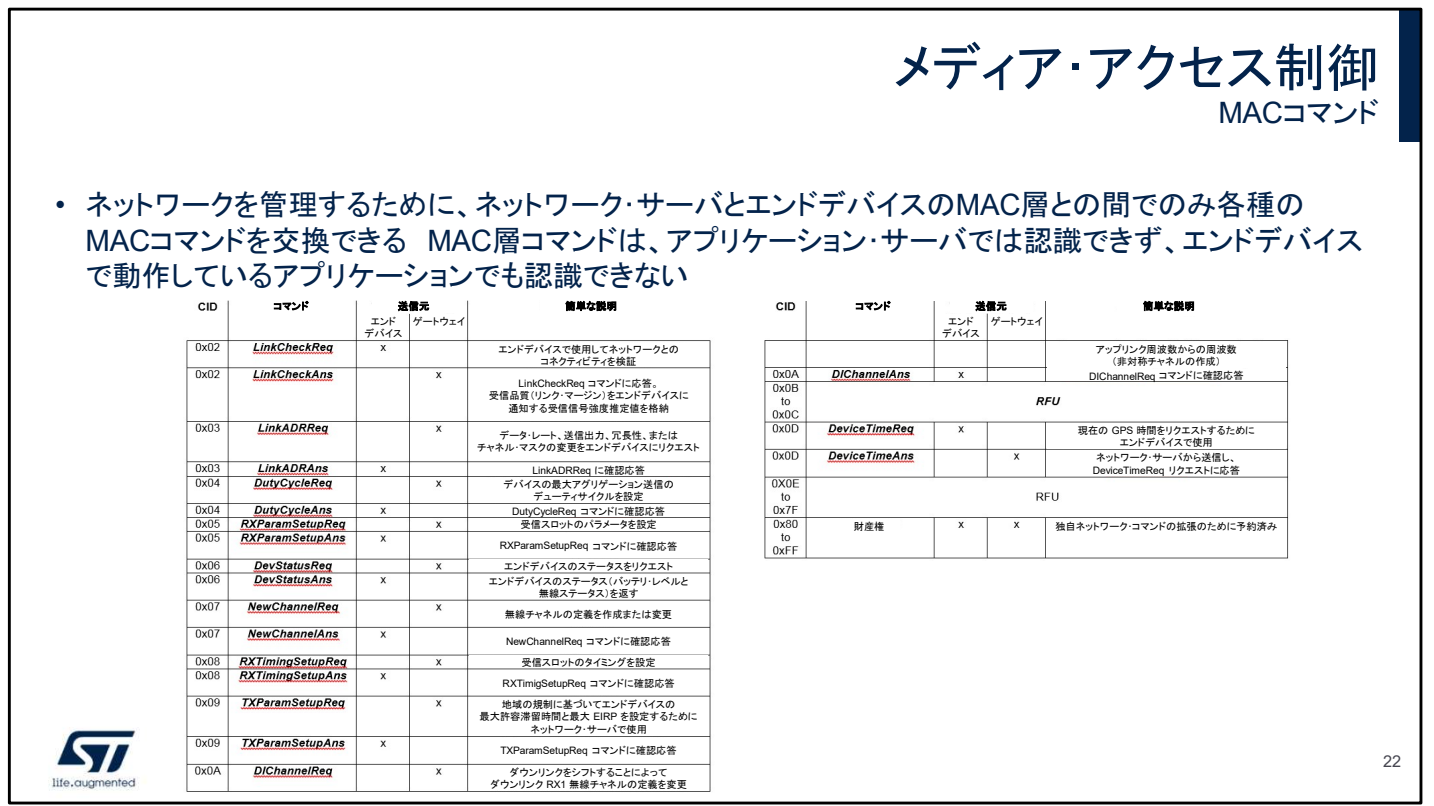

ネットワークを管理するために、ネットワーク・サーバとエンドデ バイスの MAC 層との間でのみ各種の MAC コマンドを交換で きます。MAC 層コマンドは、アプリケーション・サーバでは認識 できず、エンドデバイスで動作しているアプリケーションでも認 識できません。

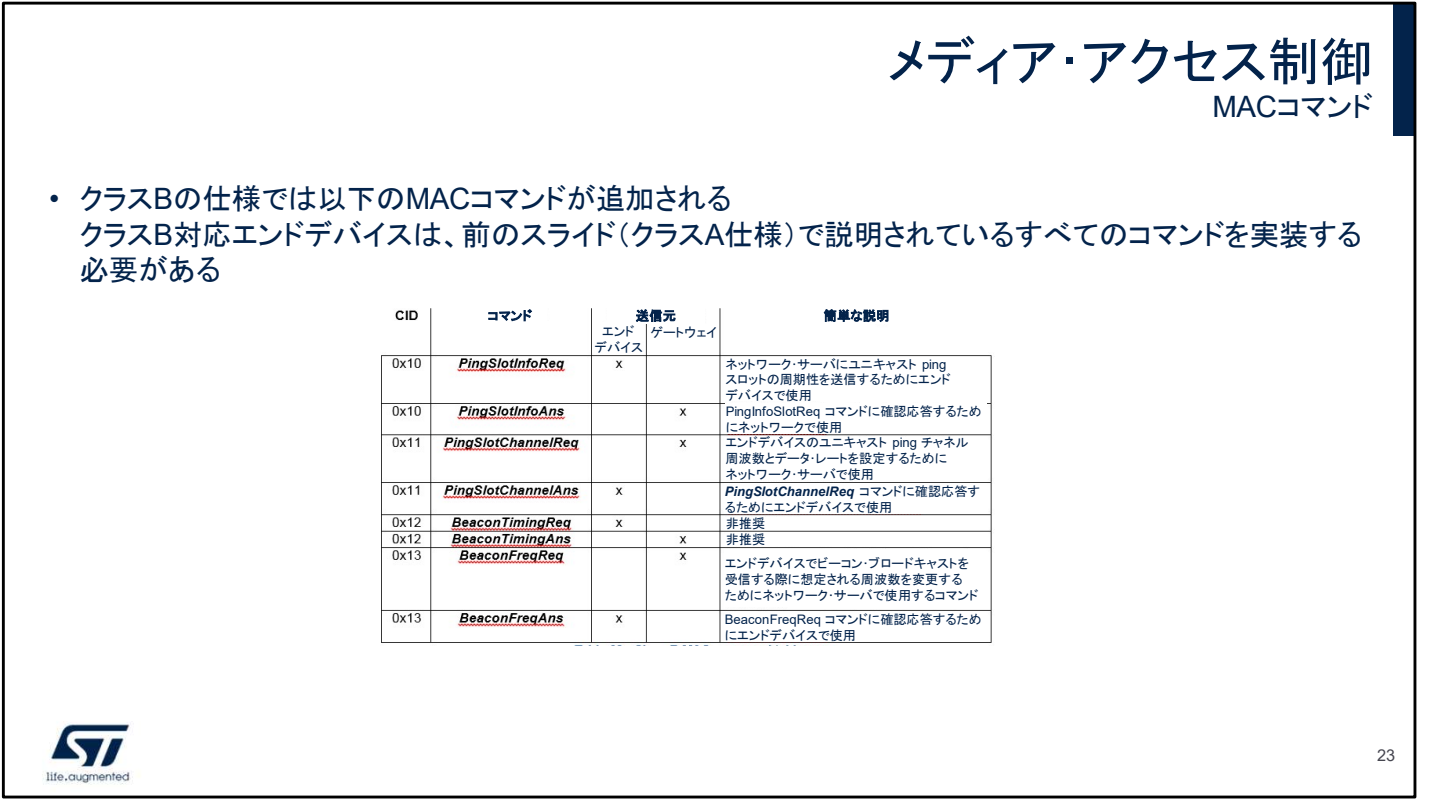

クラス B の仕様では、ここに挙げた MAC コマンドが追加され ます。

クラス B 対応エンドデバイスは、前のスライド(クラス A 仕様) で説明されているすべてのコマンドを実装する必要があります。

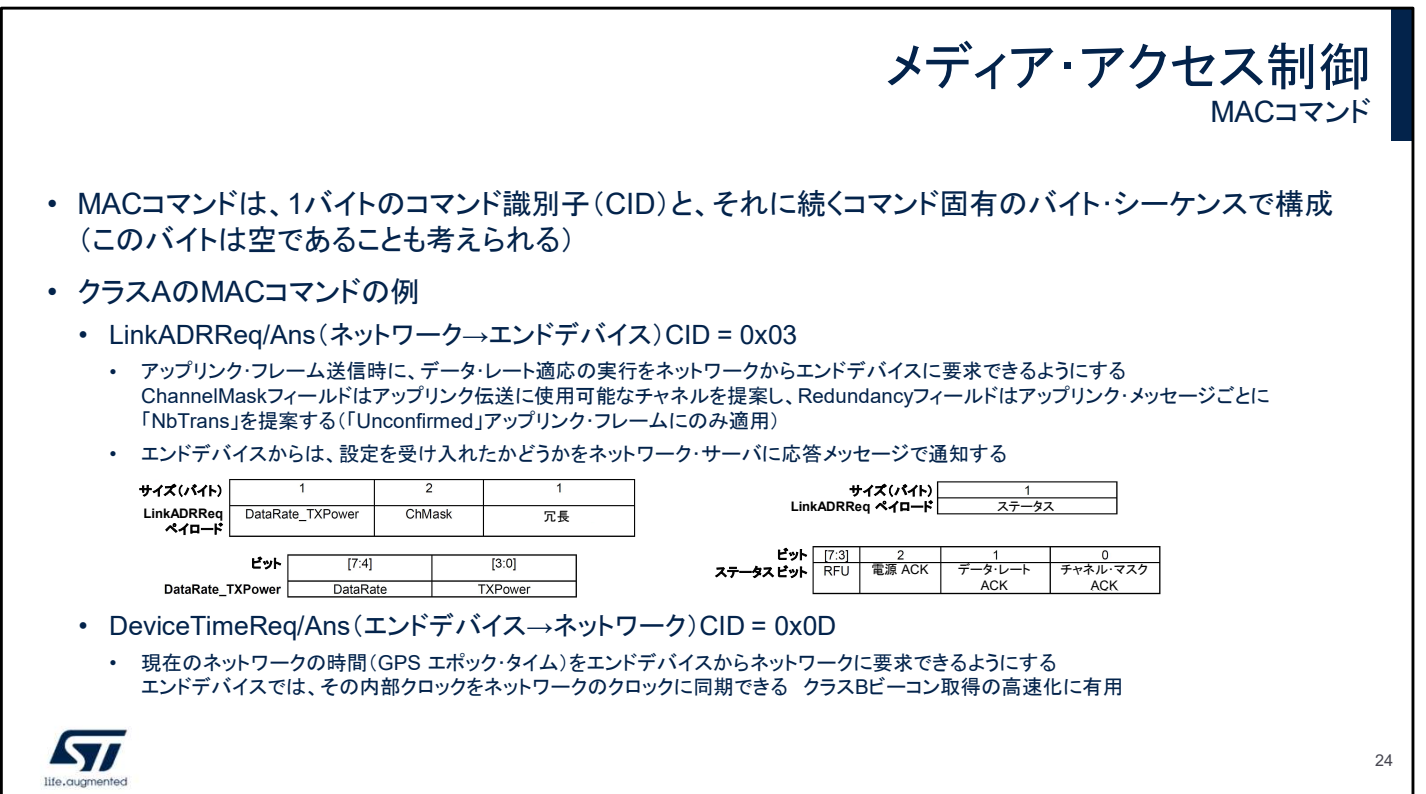

MAC コマンド・リクエストは、一意のコマンド識別子である 1 バ イトの CID と、それに続くコマンド固有のバイト・シーケンス(オ プション)で定義します。送信するメッセージのタイプに応じて、 このリクエストはエンドデバイスまたはネットワーク・サーバに よって送信されます。

たとえば、LinkADR リクエストは、データ・レート、TX 出力、使 用するチャネルを更新するために、ネットワーク・サーバからエ ンドデバイスに送信されます。

また、DeviceTime リクエストは、内部クロックをネットワーク時 間に同期した状態にするために、エンドデバイスからネット ワーク・サーバに送信されます。

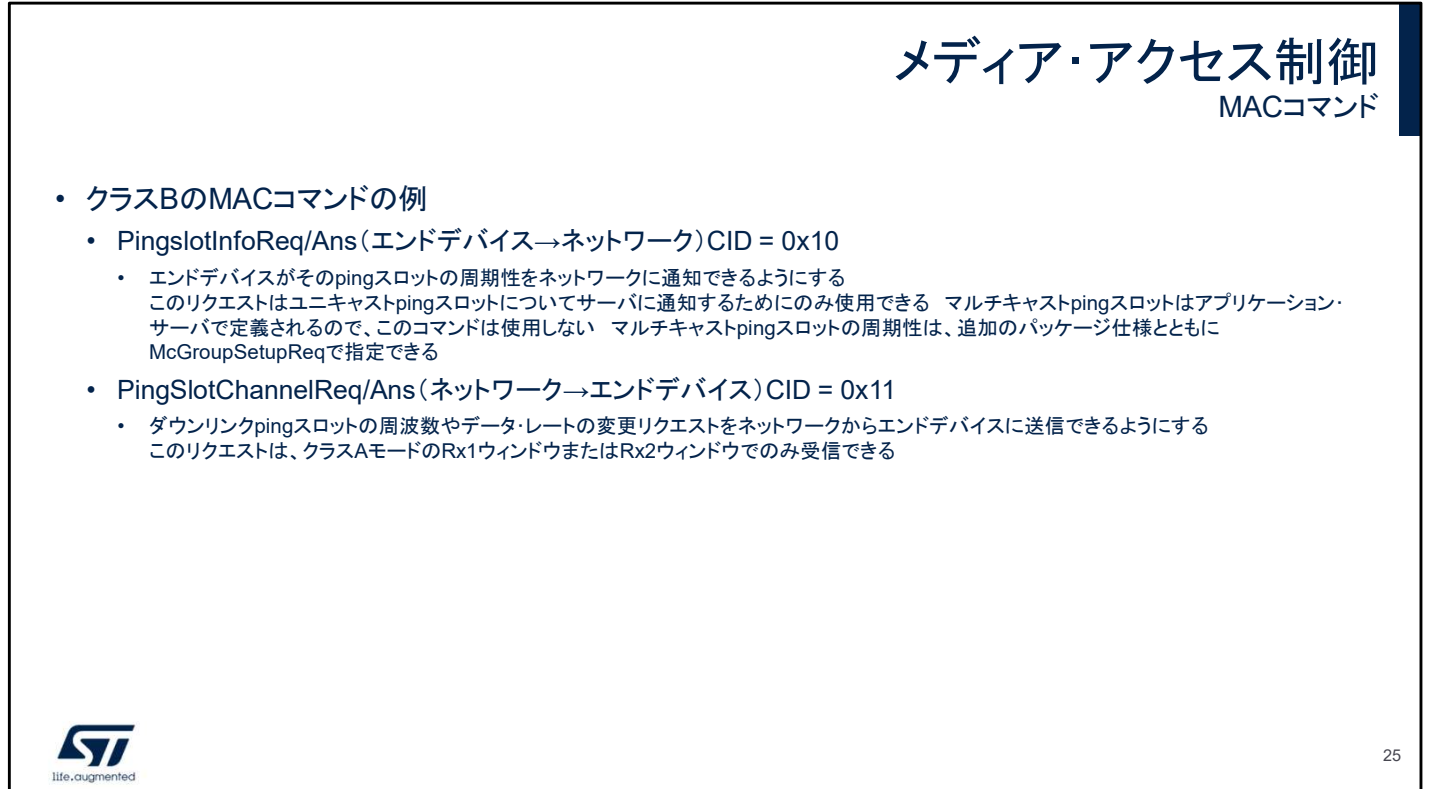

エンドデバイスがクラス B 対応であれば、オプションの MAC コマンドをいくつか使用できます。 周波数、データ・レート、周期性の更新によって ping スロットや ビーコンの設定を管理する際に、このような命令が効果的です。

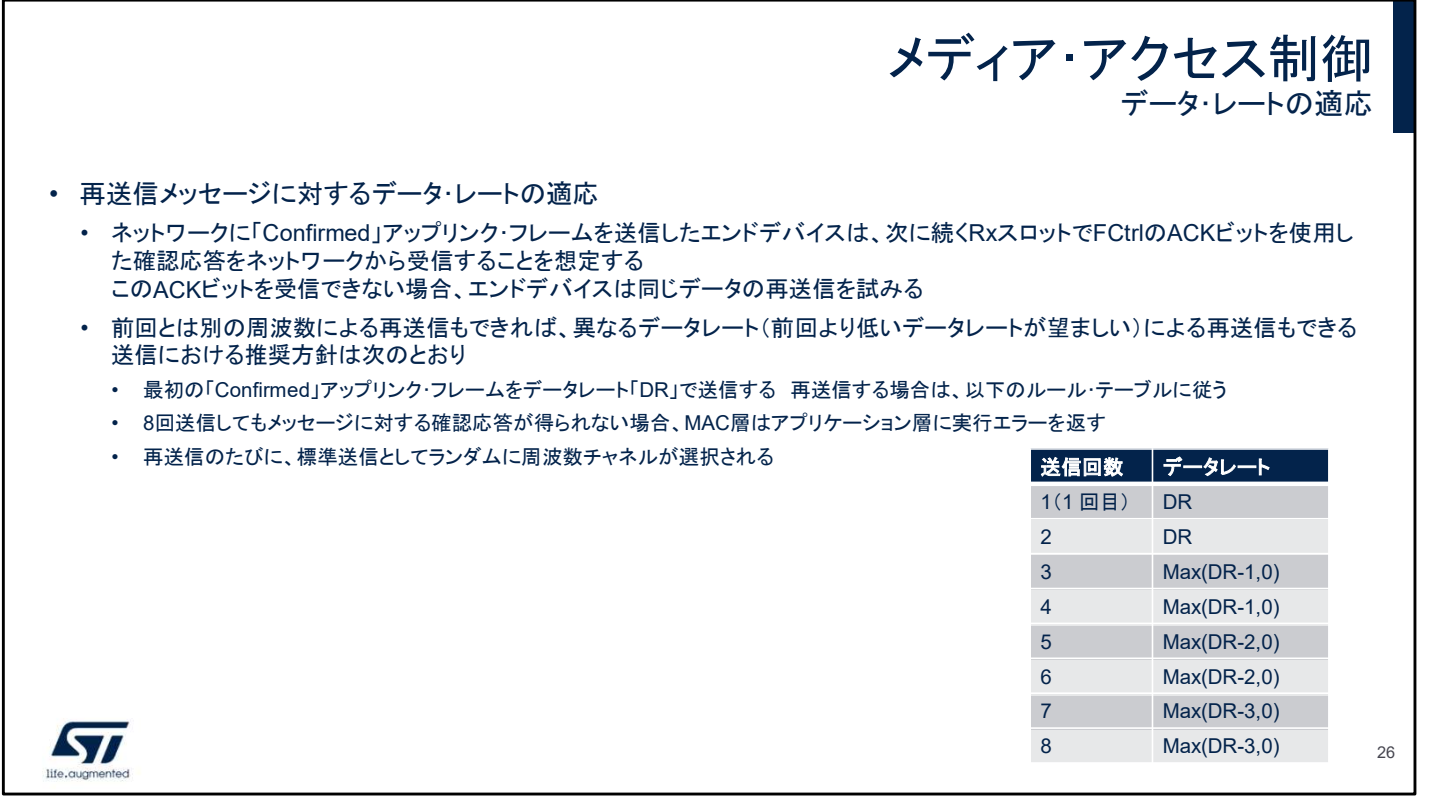

信号に混入したノイズが多く、メッセージが失われる場合、 MAC 層では、データ・レートの調整を伴う再送信手順が使用さ れます。

このデータ・レートは、エンドデバイスとゲートウェイ間の環境と 距離に応じて最適な措置をとるために送信速度を調整するパ ラメータです。

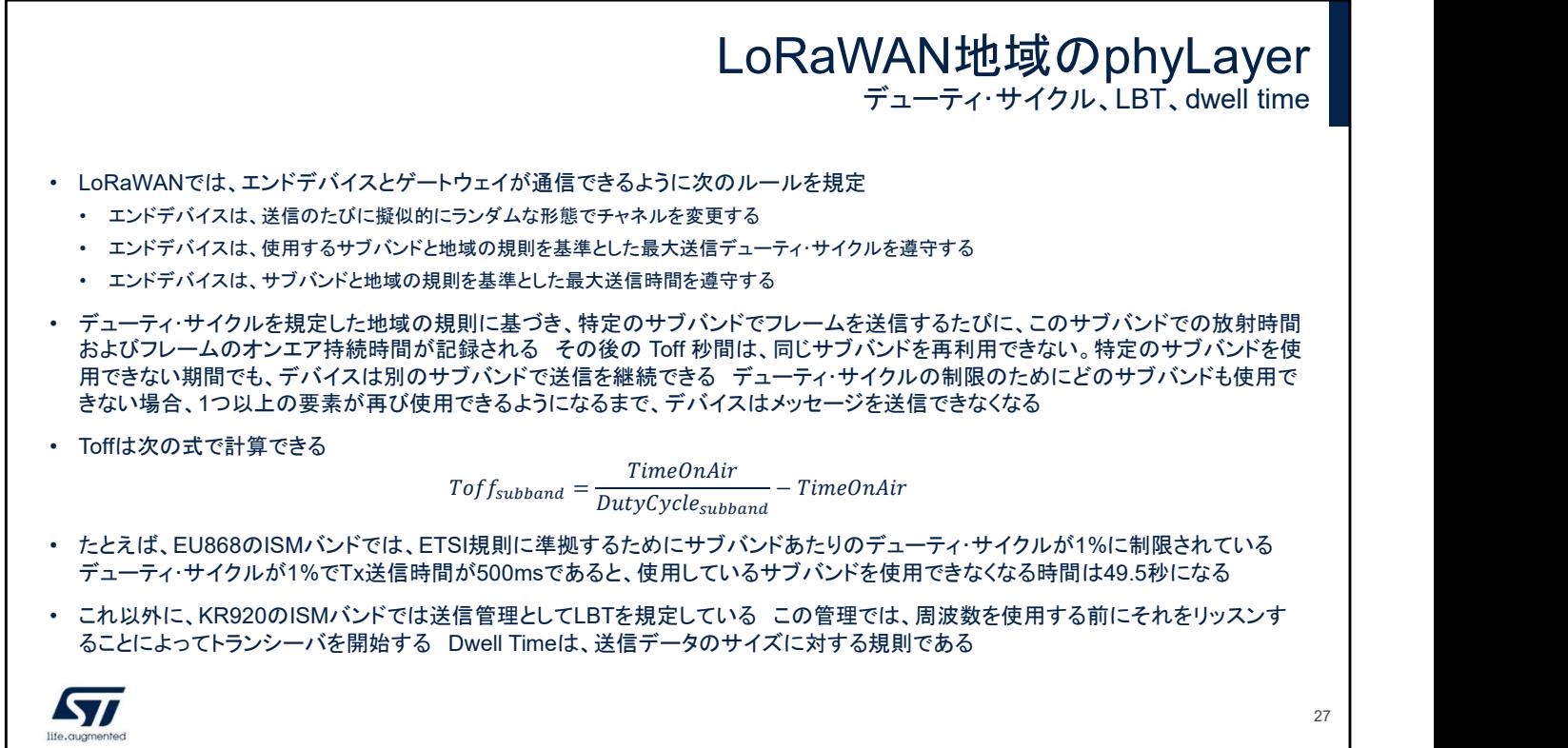

すべての LoRaWAN エンドデバイスに適用されるルールがあ ると同時に、規制当局によって該当の地域でのみ適用される ルールがあります。 たとえば、EU868 の ISM バンドでは、使用周波数の過負荷を

防止するために、エンドデバイスからの送信に 1% のデュー ティ・サイクルが規定されています。

これ以外に、KR920 の ISM バンドでは送信管理として LBT を規定しています。この管理では、周波数を使用する前にそれ をリッスンすることによってトランシーバを開始します。Dwell Time は、送信データのサイズに対する規則です。

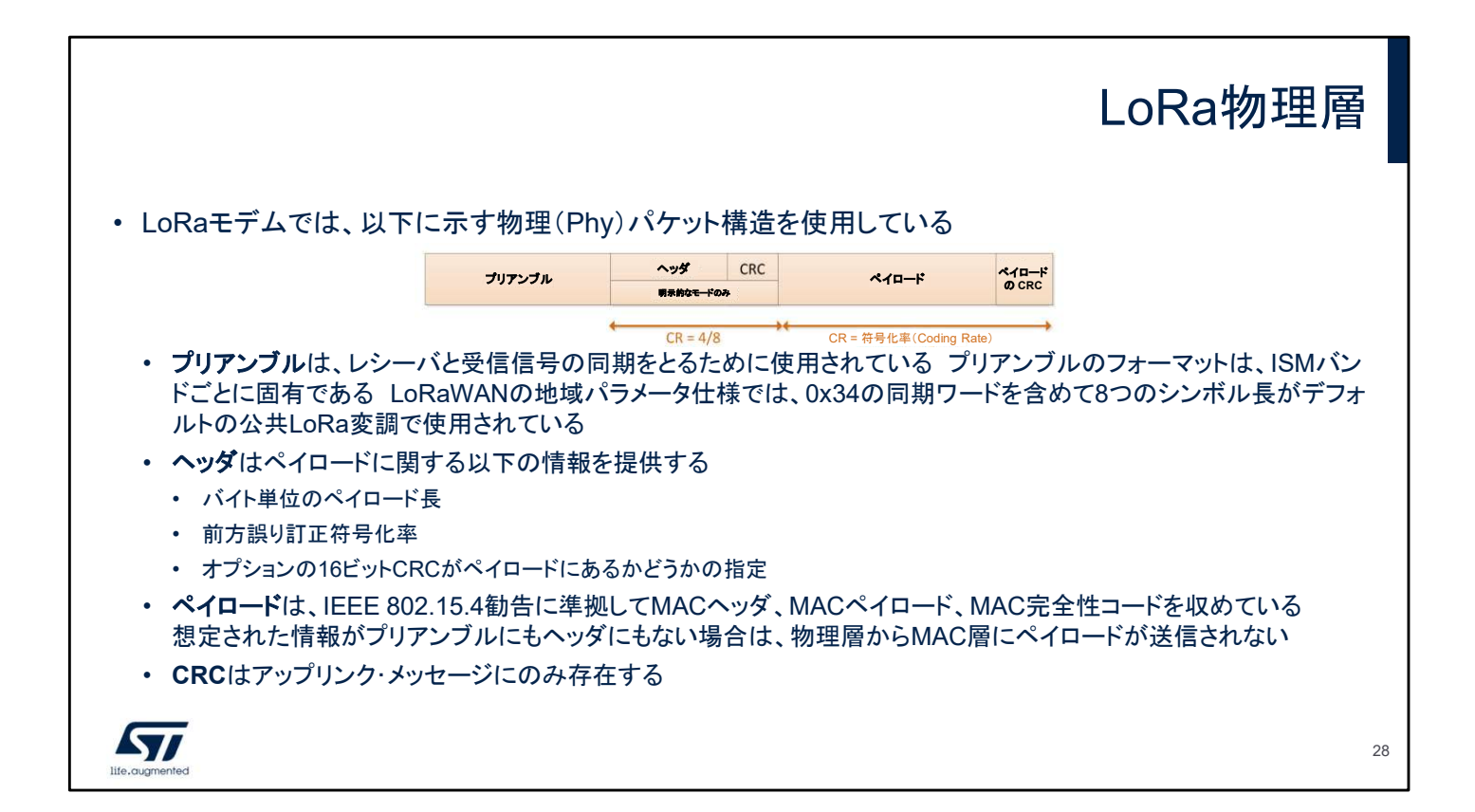

LoRa パケットは、受信信号とレシーバとの同期に使用するプ リアンブルのシーケンスで始まります。デフォルトでは、このパ ケットは 8 つのシンボル長のシーケンスです。 プリアンブルの後には、以降のペイロードに関する情報を記述 したヘッダが続きます。パケットのペイロードは、特定のエラー 率でコード化された実際のデータを収めた可変長フィールドで す。このエラー率は、明示的なモードではヘッダで指定され、暗 黙的なモードではユーザが選択します。CRC が付加されるこ ともあります。

28

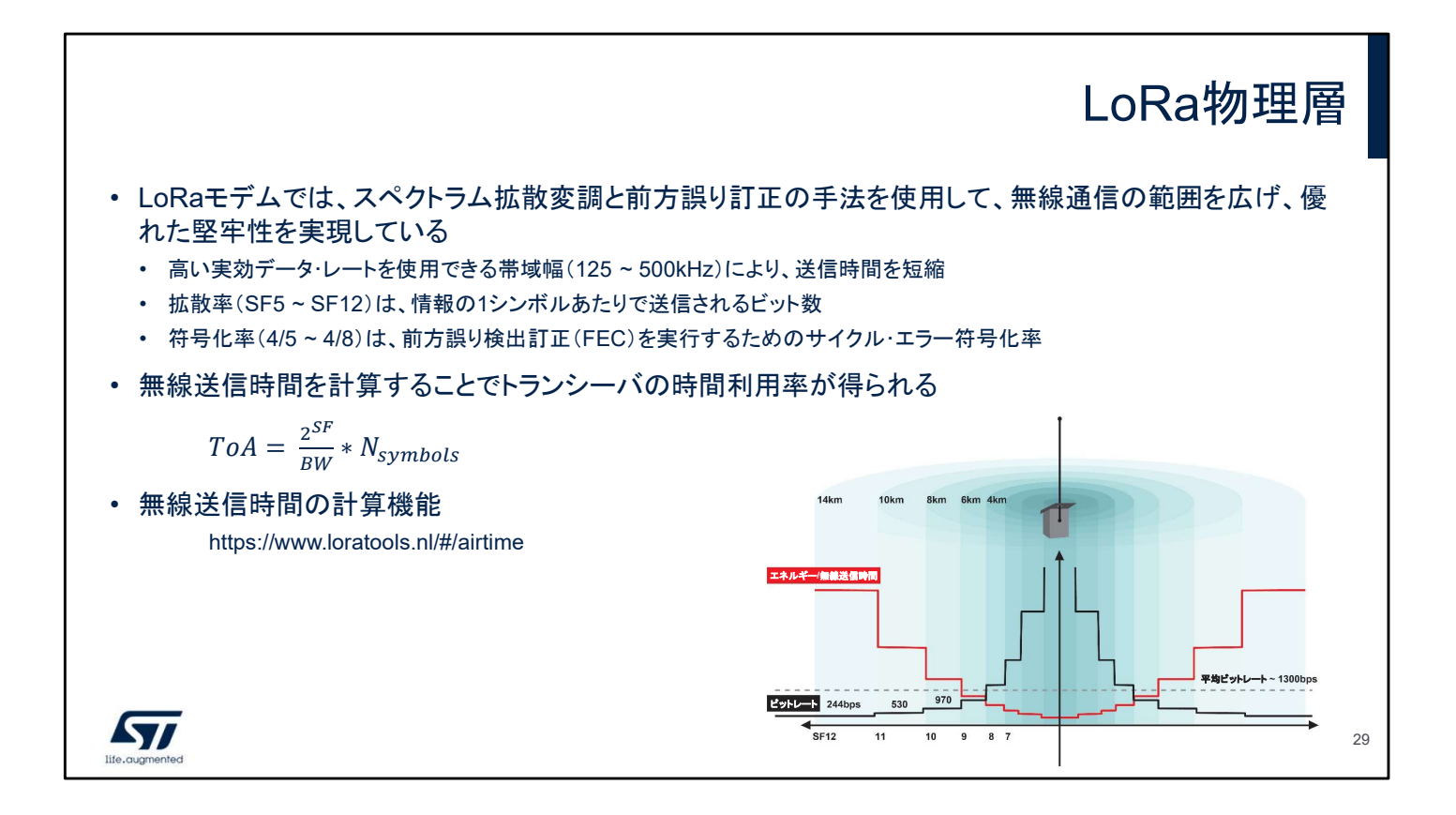

LoRa モデムの重要な特長として電磁干渉耐性の向上があり ます。このような優れた電磁干渉耐性があることで、周波数の 使用率が高い帯域や、従来の変調方式では通信できない距 離まで通信範囲を拡張するために LoRa を使用しているハイ ブリッド通信ネットワークで、LoRa 変調した複数のシステムの 混在が容易です。

特定のアプリケーションに合わせて LoRa 変調を最適化でき ます。リンク・バジェット、電磁干渉耐性、周波数の占有率、公 称データ・レート間のトレードオフを実現する重要な設計パラ メータのそれぞれに設計段階でアクセスできるようになります。